## **H** Drawing Section Views

## What is a "Section View" ?

- **A** section view is a view used on a drawing to show an area or hidden part of an object by cutting away or removing some of that object.
- **The cut line is called a "cutting plane" or** "sectional plane", and can be done in several ways.
- **The following slides will help show the several** methods or types of "section views"

## Visualizing the Cutting Plane

- **IF** It is very important to Visualize what the part will look like after it is cut open.
- Choosing the type of section and location of the cutting plane.
- **E** Making the cut and drawing the view in the proper location.

#### Full Section

- $\blacksquare$  In a full section, the cutting plane line passes fully through the part.
- **Normally a view is replaced with the full** section view.
- **The section-lined areas are those** portions that have been in actual contact with the cutting-plane.

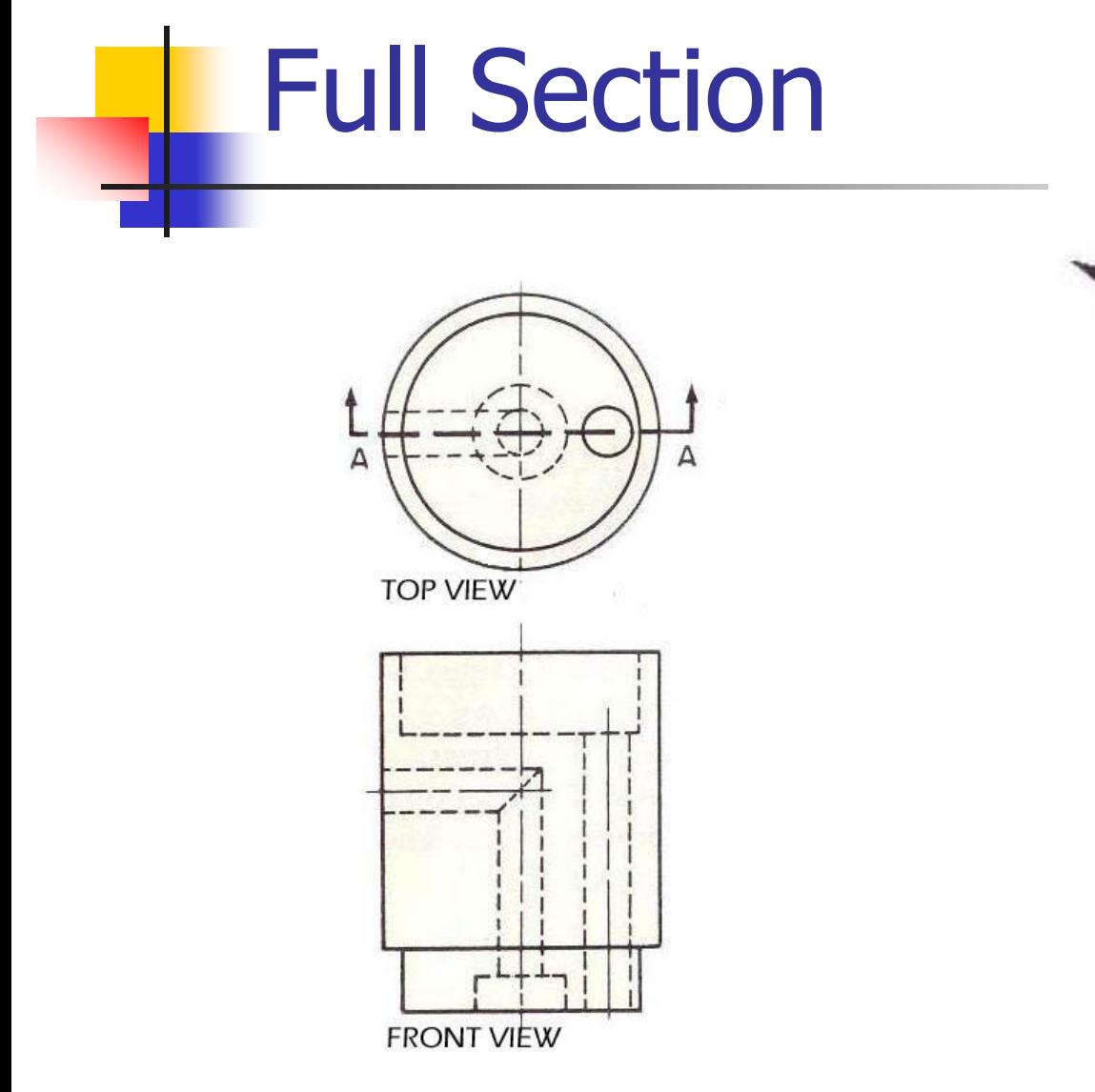

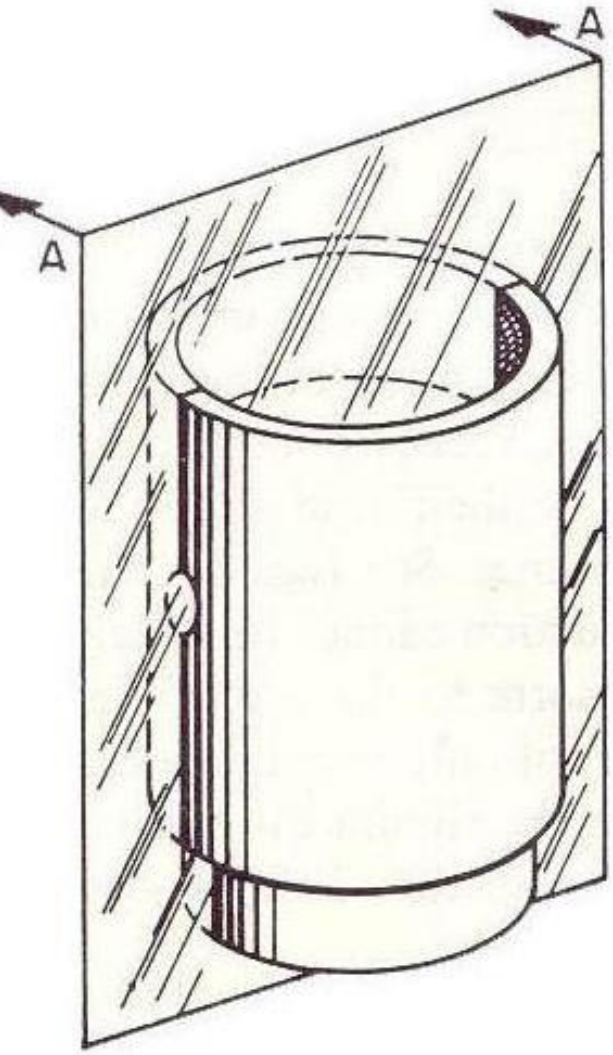

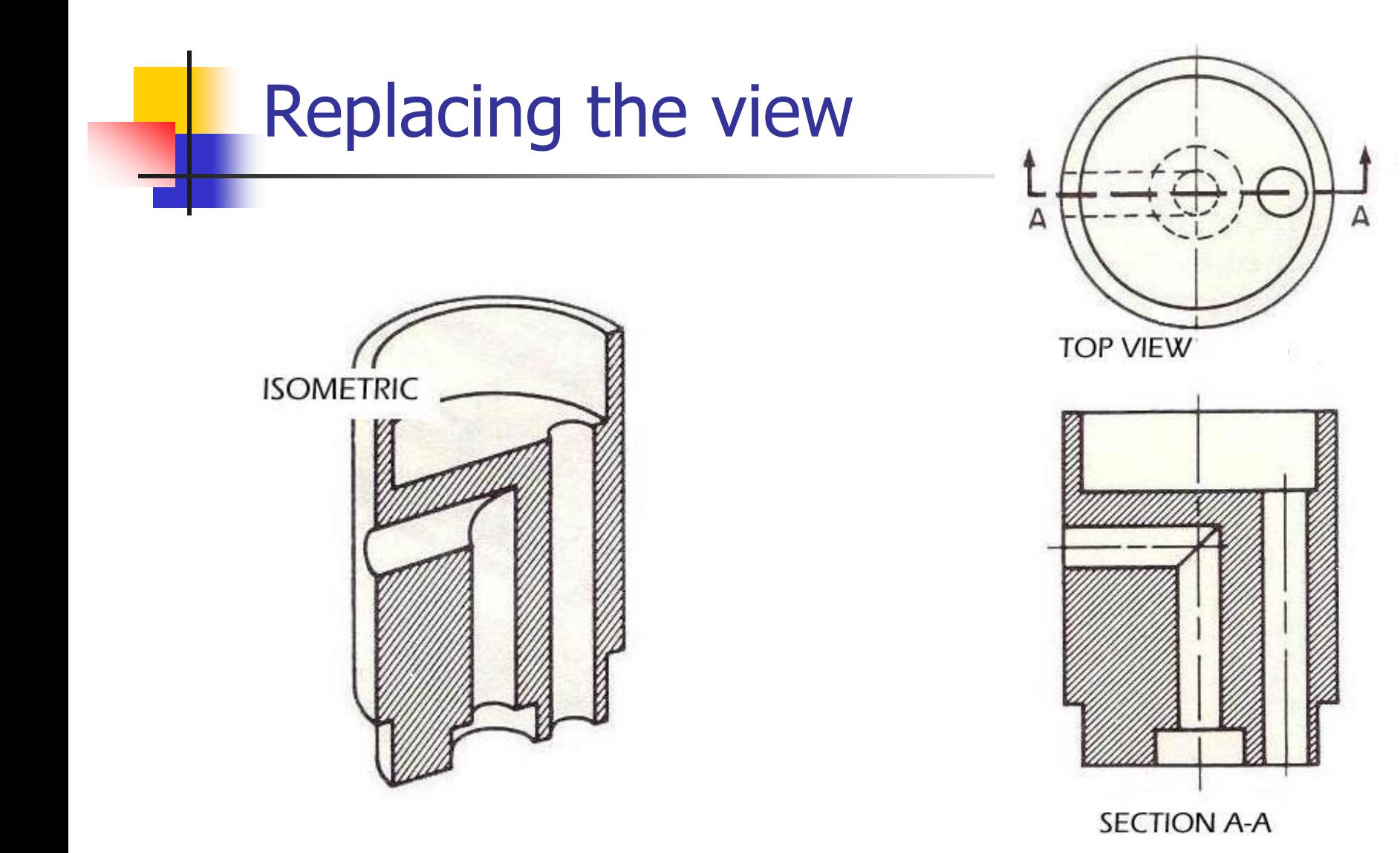

#### Half Section

- **Half Section is used to the exterior and** interior of the part in the same view.
- **The cutting-plane line cuts halfway** through the part and removes one quarter of the material.
- **The line that separates the different** types (interior and exterior) may be a centerline or a visible line.

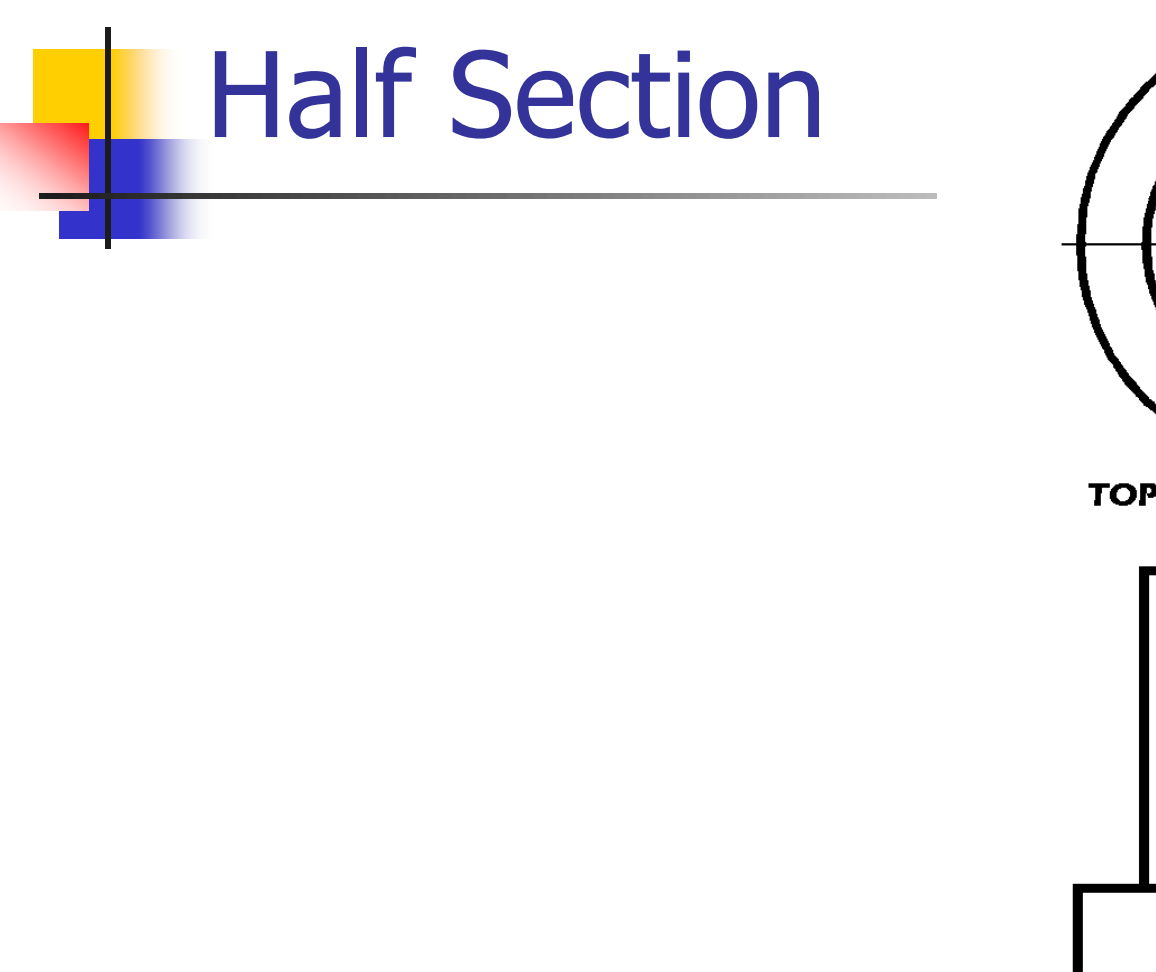

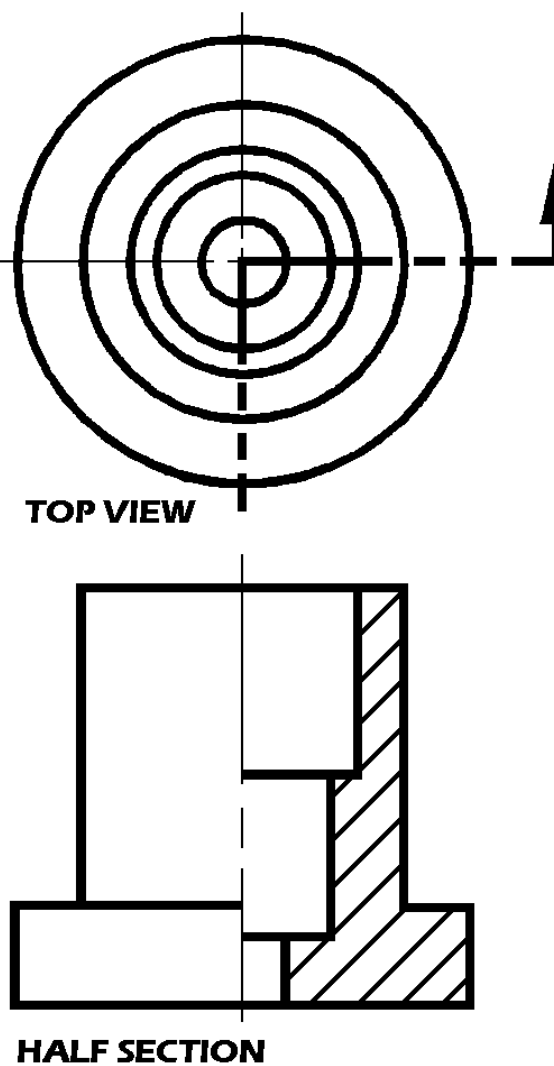

#### Section/Hatching Lining

- Materials Common materials
- **The symbol for cast iron** can be used for most section views.
- Refer to any common drafting text for additional symbols.

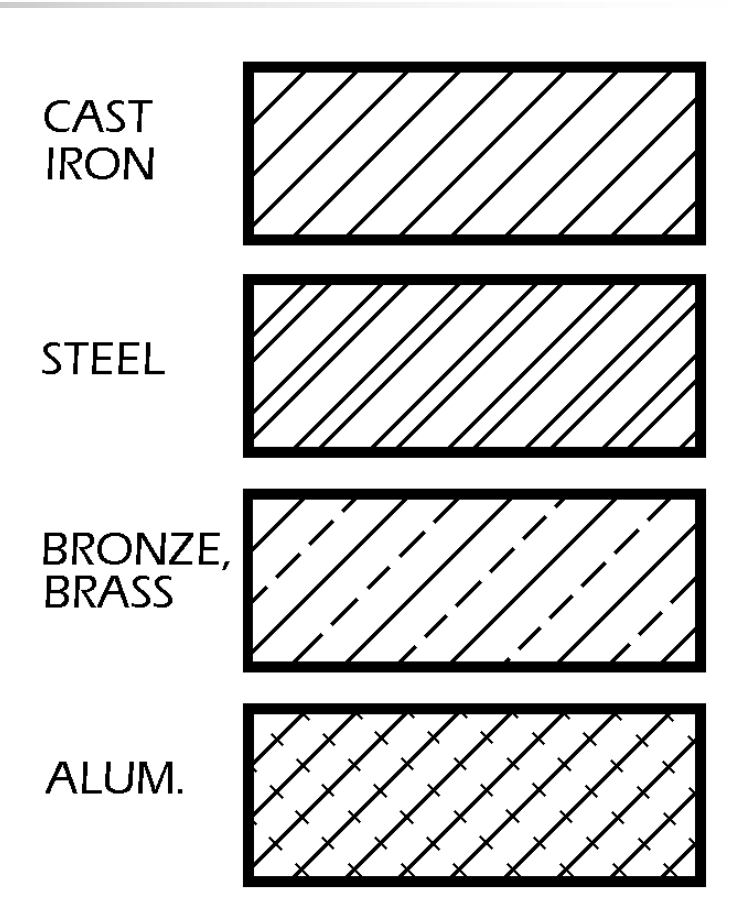

## Section Lining

- 45 degree angle lines should be used.
- $\blacksquare$  1/8" between lines.
- **All lines should be uniformly spaced**
- **Thin sections may be blackened in** completely
- Spacing lines by eye increases speed

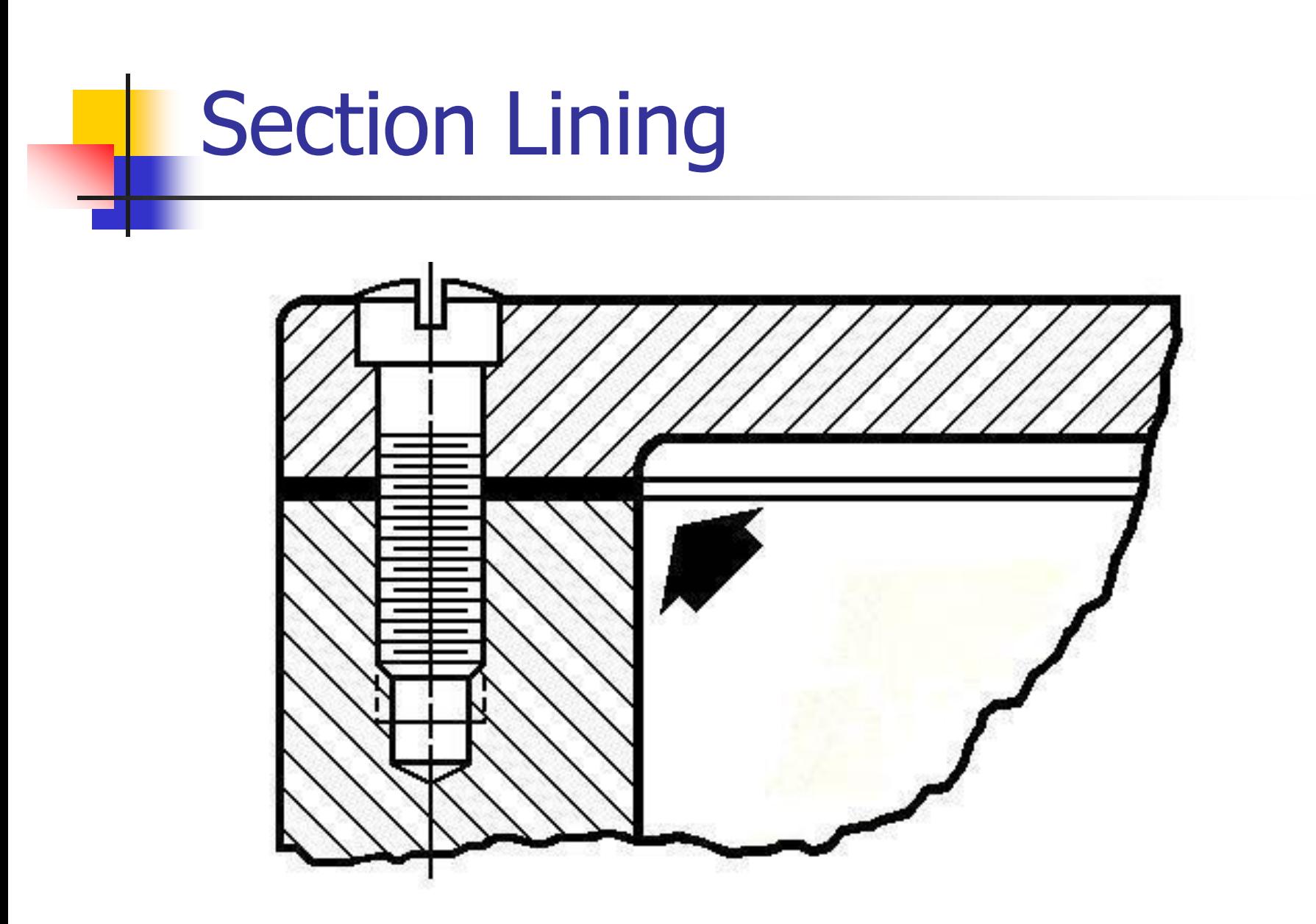

#### Section Lining – Line Placement

- **Lines should never be parallel or** perpendicular to the object lines.
- If the outline of the object has  $45$ degree lines, 30 or 60 degree lines should be used.
- **Assemblies with several parts should be** lined with varying angle section lines.

#### Section Lining – Line Placement

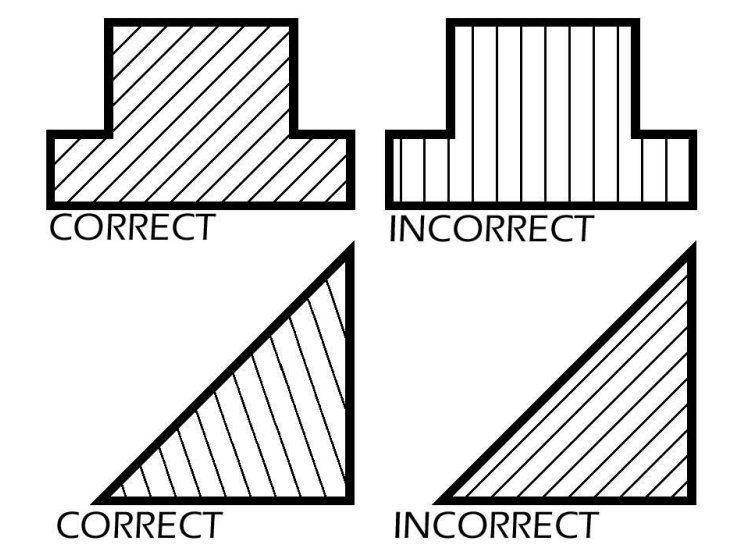

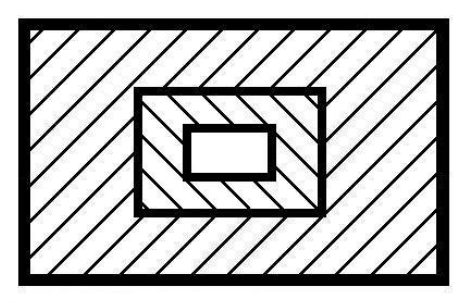

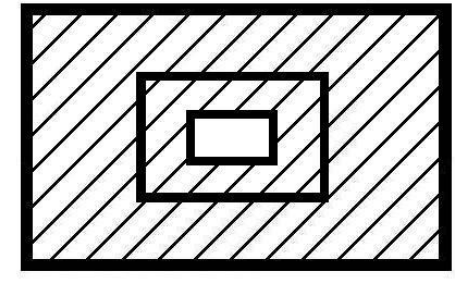

**CORRECT** 

**INCORRECT** 

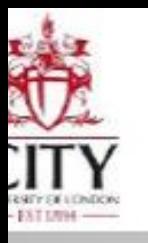

#### **Hatch features**

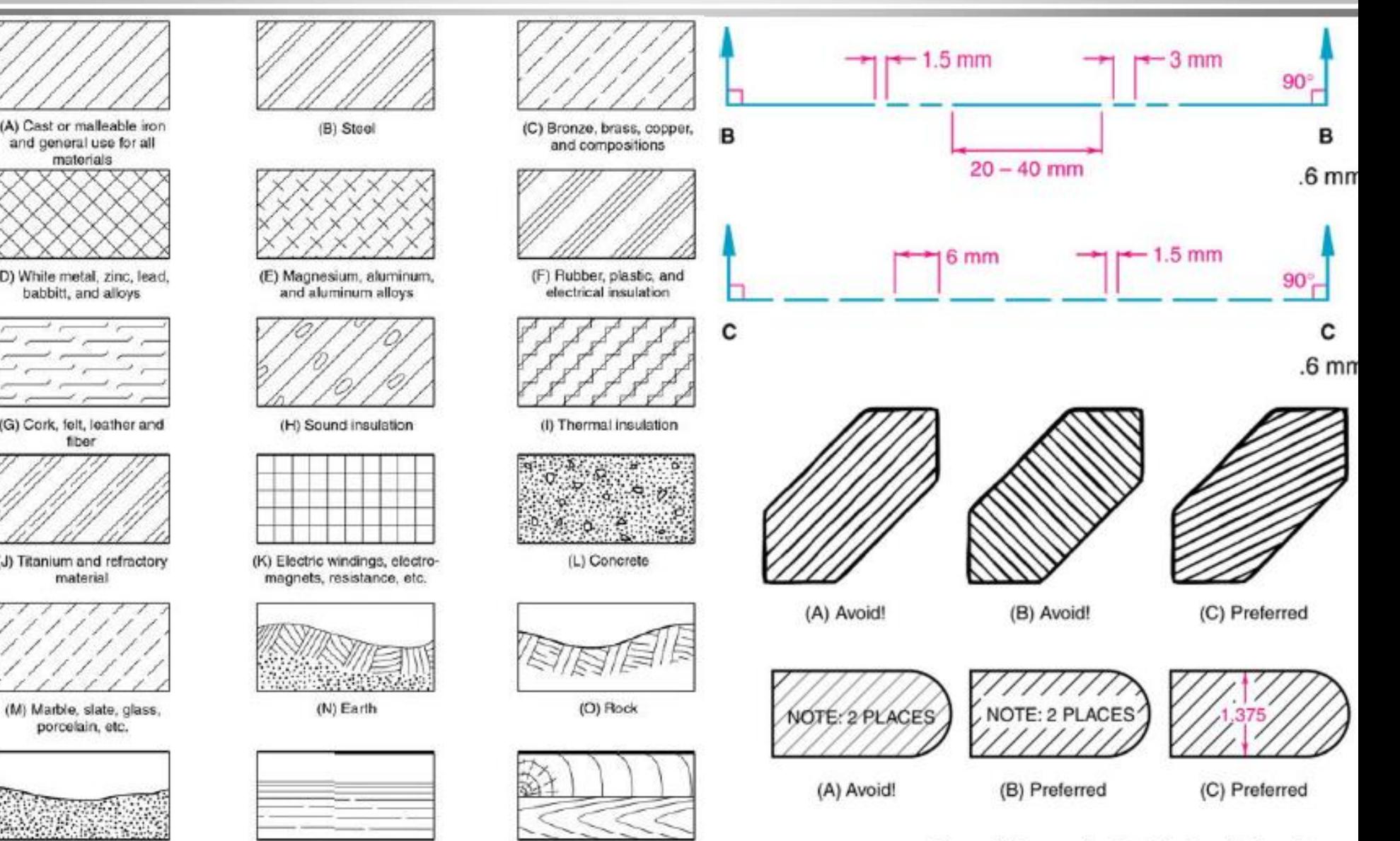

 $\mathbf{A}$  and  $\mathbf{A}$  are the set of  $\mathbf{A}$  and  $\mathbf{A}$  are the set of  $\mathbf{A}$ 

**Design web** 

#### Offset Sections

- **Used to show parts and features that** do not line up with each other.
- Cutting-plane line does not travel in a straight line.
- **The offsets or bends in the cutting**plane line do not show in the section.
- **The versatility of this section makes it** very useful.

#### Offset Sections

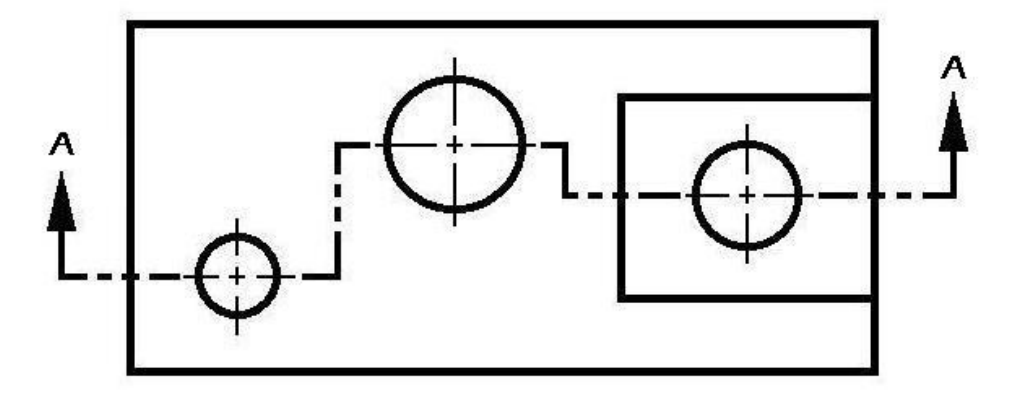

**OFFSET SECTION LINE** 

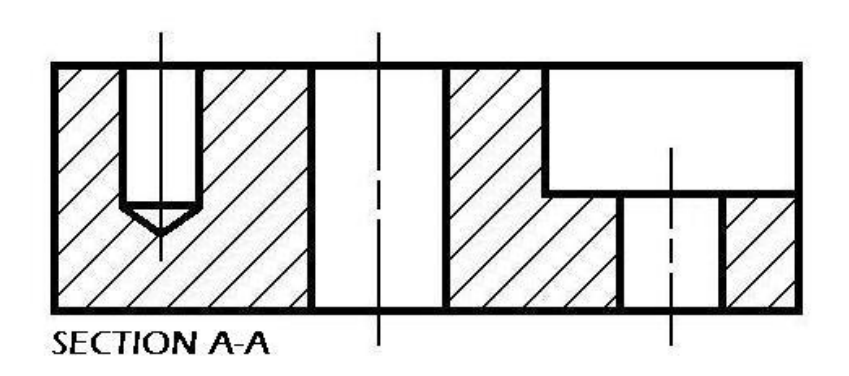

### Aligned Sections

- **Usually used on symmetrical circular** parts.
- **Place the cutting-plane line to show the** most detail.
- All parts and details are rotated into the section view.
- **Ribs and spokes can be left un-lined for** better clarity in the section view.

#### Aligned Section

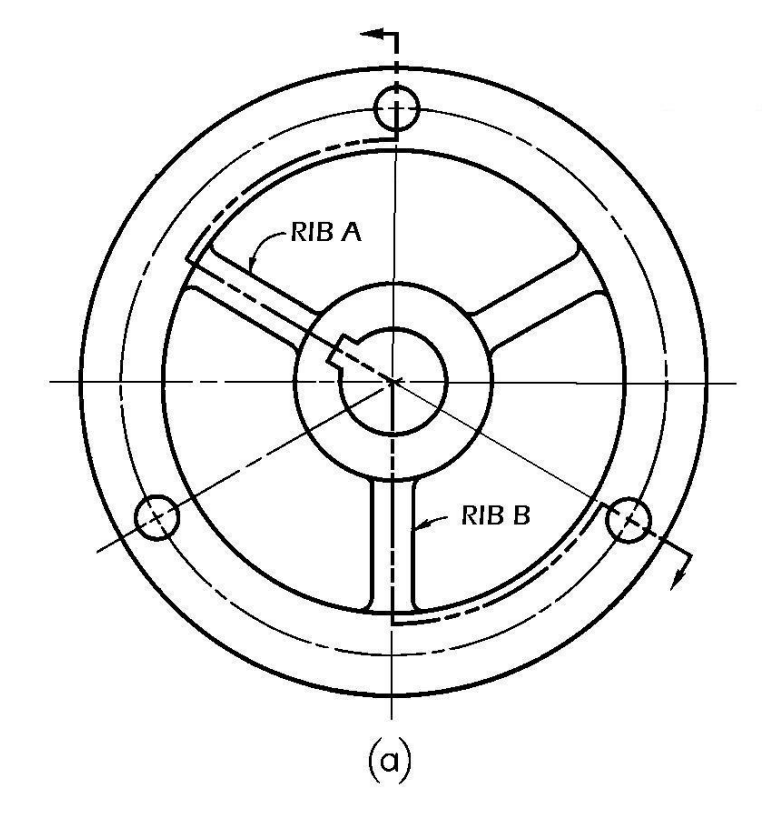

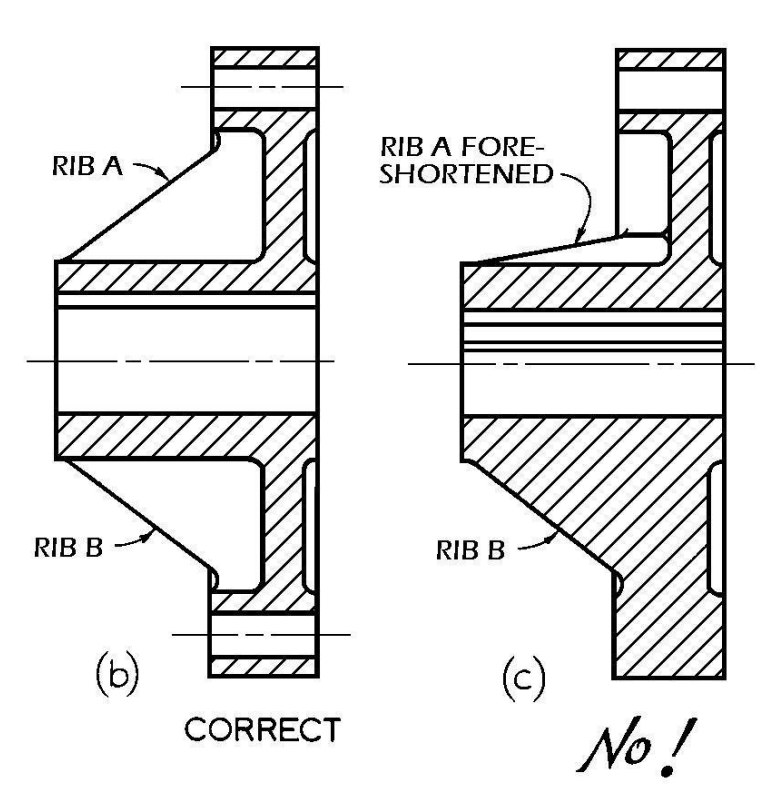

#### Revolved Sections

- **Used to show a small portion of a** drawing.
- **Show a cross-section of an area turned** 90 degrees or perpendicular to the object.
- Put into a drawing to show an area not normally shown.

#### Revolved Sections

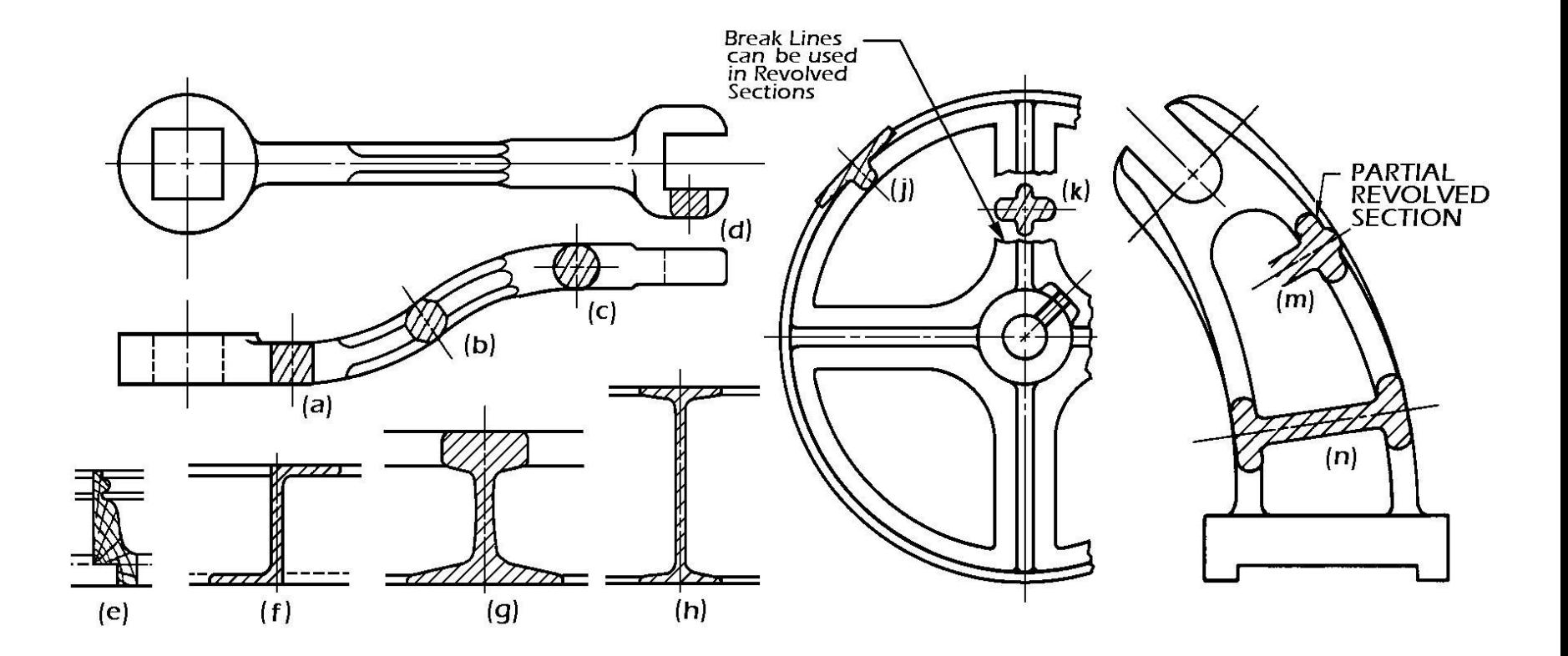

#### Broken-out Sections

- **Used to generate a section for a small** area without using a cutting-plane line.
- **Removes a small amount of material to** show the interior details.
- **Always used in an orthographic view.**
- **Used to enhance the orthographic view** by giving the viewer a better look at key interior details.

# Broken-out Sections**TOP** BROKEN-OUT<br>SECTION **FRONT**

### Sectioning Shafts

- Used to show a break in a longer part allowing better used of drawing surface.
- Gives the impression of a 3-D break on the shaft.
- Adds a touch of flair to the drawing.

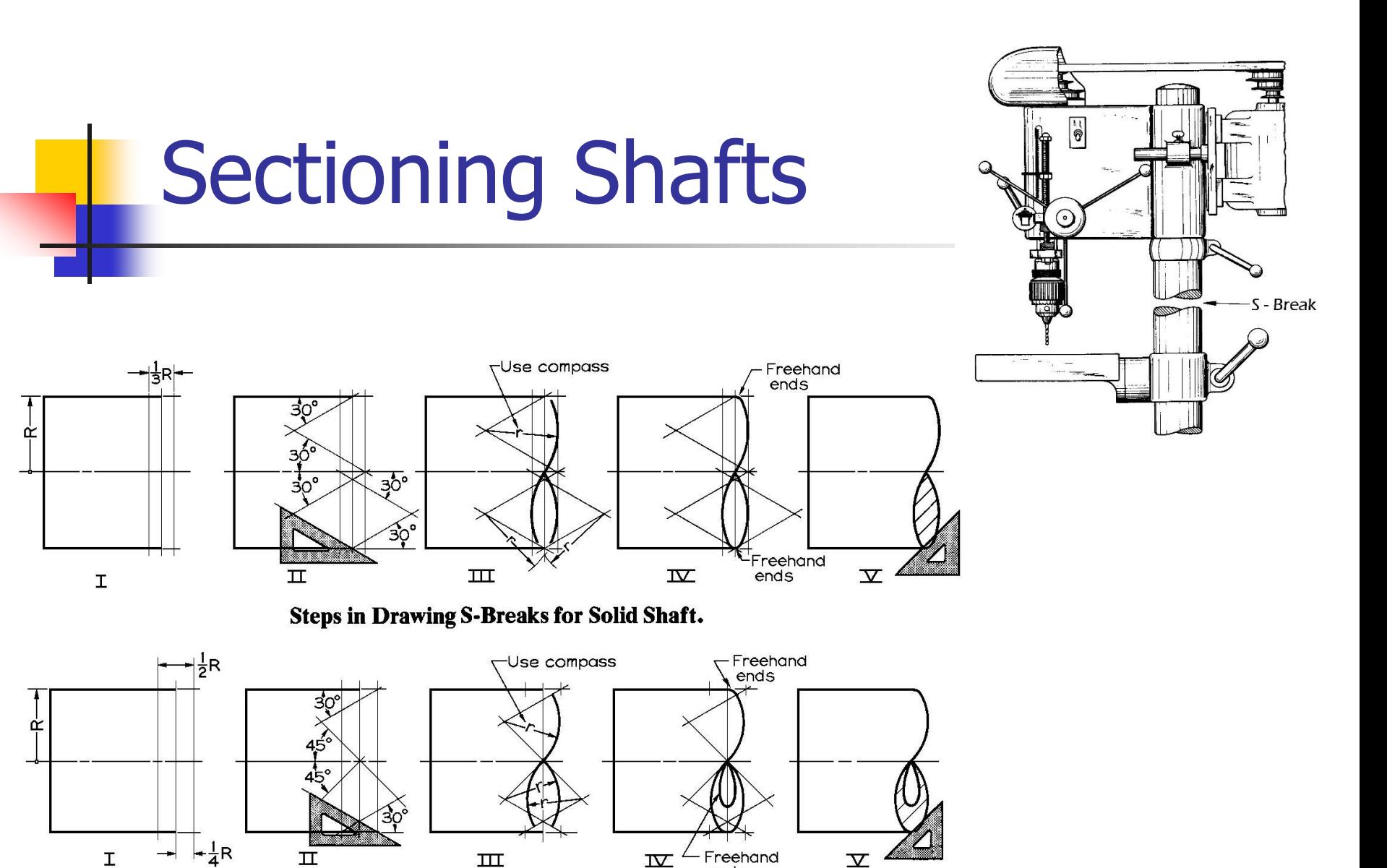

ends

**Steps in Drawing S-Breaks for Tubing.** 

#### **Bibliography**

- **Technical Drawing, Eleventh Edition; Giesecke, Mitchell, Spencer,** Hill, Dygdon, Novak; Prentice Hall, Upper Saddle River, NJ 07458; ISBN 0-13-022569-X
- Giesecke, Frederick E; Mitchell, Alva; Spencer, Henry C.; Hill, Ivan Leroy; Dygdon, John T.; Novak, James E., TECHNICAL DRAWING, 11<sup>th</sup> Edition, @2000. Electronically reproduced by permission of Pearson Education, Inc., Upper Saddle River, New Jersey.
- **Engineering-Technical Drafting and Graphics; J.W. Giachino, Henry** J. Beukema; American Technical Society, Chicago, Illinois - Second Edition